#### <span id="page-0-0"></span>RoAMer: Robust Automated Malware Unpacker

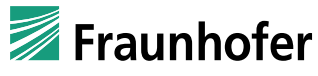

#### **FKIE**

Thorsten Jenke Daniel Plohmann Elmar Padilla

2019-04-03

# **Outline**

#### [Introduction](#page-2-0)

#### [Prerequisites](#page-7-0)

- [Methodology](#page-11-0)
- [Implementation](#page-16-0)
- [Evaluation](#page-21-0)

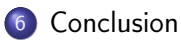

#### <span id="page-2-0"></span>1 [Introduction](#page-2-0)

#### 2 [Prerequisites](#page-7-0)

- <sup>3</sup> [Methodology](#page-11-0)
- 4 [Implementation](#page-16-0)
- 5 [Evaluation](#page-21-0)
- **[Conclusion](#page-39-0)**

- In-depth analysis is a core building block for understanding malware
- Most of today's malware is packed or obfuscated
- Unpacking is a necessary first step for analysis
- Automation of unpacking is highly desirable

## Previous Approaches

- There have been numerous previous approaches
- They are either...
	- not well tested against real-world malware
	- lacking in generality
	- lacking in evasion resilience
	- lacking in through-put
	- not released for the community
- Introducing the Robust Automated Malware Unpacker (RoAMer)
- It is a new automated generic unpacker
- We evaluated our approach with two diverse data sets
	- Malpedia
	- Malshare 2017
- Basically my Master Thesis
- Supervised by Daniel Plohmann and later by Elmar Padilla

<span id="page-7-0"></span>1 [Introduction](#page-2-0)

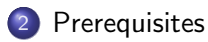

- <sup>3</sup> [Methodology](#page-11-0)
- 4 [Implementation](#page-16-0)
- 5 [Evaluation](#page-21-0)
- **[Conclusion](#page-39-0)**

# Unpacked vs. Dumped

#### Unpacked

- As close as possible to the original payload prior to packing
- Typically achieved by intercepting execution after unwrapping
- **Q** Can be executed as-is

#### **•** Dumped

- Extracting system's memory segments containing the payload (also known as dumping)
- In most cases cannot be run as-is
- Only an approximation of the original malware
- Initialized data fragments
- Dumping is technically easier to achieve
- Static analysis often does not require a perfect reconstruction of the original
- Unpacked samples are easier to utilize in dynamic analysis
- Dumps contain run-time data, such as dynamic imports and decrypted strings
- There are approaches for reconstructing samples from memory dumps into an executable form
- Goal of RoAMer: enable static analysis by dumping malware
- 6 Types of packers defined by Ugarte-Pedrero [\[3\]](#page-42-0)
	- Type I: Simplest packer
	- Type II: Multiple simple packers in a line
	- Type III: Multiple simple packers in a tree
	- Type IV: Payload triggers packers
	- Type V: Payload code is mangled with packer code
	- Type VI: Decrypt on demand and then encrypted again

<span id="page-11-0"></span>1 [Introduction](#page-2-0)

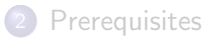

3 [Methodology](#page-11-0)

4 [Implementation](#page-16-0)

**5** [Evaluation](#page-21-0)

**[Conclusion](#page-39-0)** 

- Heavily inspired by the methodology of real-world analysts:
	- **1** Execute malware in sandbox environment
	- <sup>2</sup> Focusing on suspicious behavior like startup of new processes, sudden changes in memory sizes. . .
	- <sup>3</sup> Dump new and suspicious regions
	- **4** Decide whether to continue investigation or commence static analysis on dumps
- Assumption: New memory regions have to be allocated for malware to run
- This makes the payload directly observable and therefore "dumpable"
- Therefore, algorithm returns a set of dumps of suspicious regions
- Desired target dump among libraries, heap-sections, etc.
- Filters have to be set in place to find the desired dump
- Userland-only
- Requires one point in time where the whole image is exposed in memory
- Only packers I through V comply to this
- Typical problems with native execution of malware (sleep, specific time, etc.)

<span id="page-16-0"></span>[Introduction](#page-2-0)

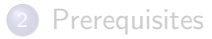

[Methodology](#page-11-0)

#### [Implementation](#page-16-0)

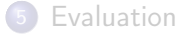

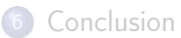

- Written in Python 2.7 for Windows 7 32/64bit
- One component residing on the host system and the other in client
- Host part controls VM and interface to the user
- Client part (agent) is responsible for unpacking
- Interaction and observation with the memory is done through the Windows API

## Output Filters

- **1 PE-header whitelist filter**
- <sup>2</sup> Eliminate non-executable regions that are not adjacent to an executable region

## Adressing Evasion Techniques

- Debugger detection
- Fingerprinting VM
- **•** User Interaction
- Evading all other techniques: NtTerminateProcess-Hook

#### **Workflow**

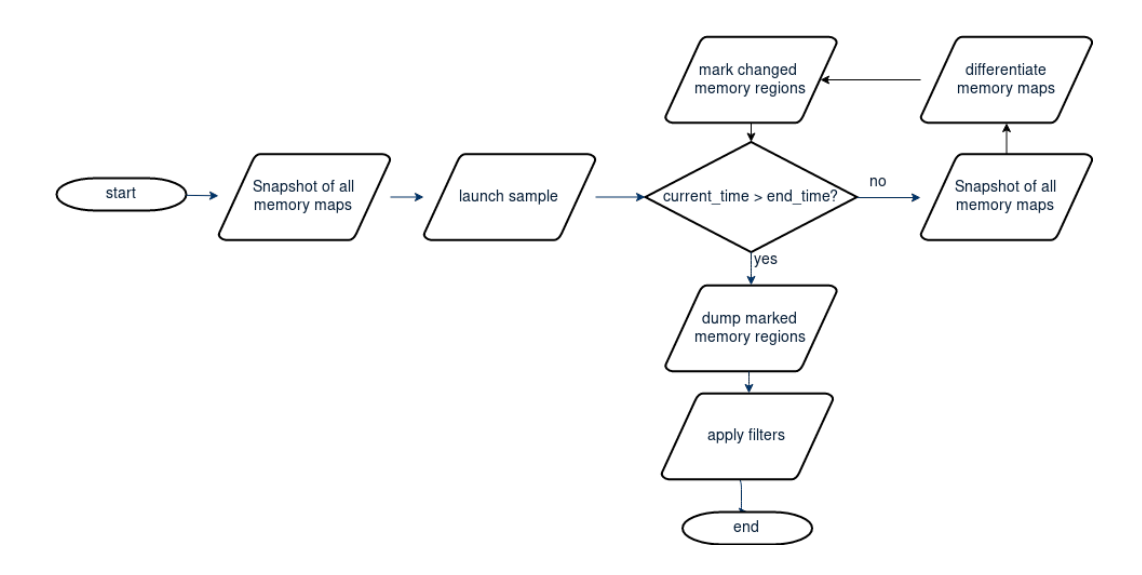

- <span id="page-21-0"></span>1 [Introduction](#page-2-0)
- 2 [Prerequisites](#page-7-0)
- <sup>3</sup> [Methodology](#page-11-0)
- 4 [Implementation](#page-16-0)
- 5 [Evaluation](#page-21-0)

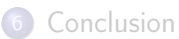

#### **Metrices**

- **•** Correctness
- **•** Precision
- **•** Speed
- Is the desired dump among the output?
- Number of additional dumps does not factor in
- **•** True, False, No-changes
- How many undesired dumps are among the output?
- The additional amount of undesired dumps may become too high
- The higher the precision the higher the quality of the output
- The time that the methodology needs to unpack the malware
- Proposed method involves unsupervised execution of malware for predefined time
- Unfeasibility of algorithm grows with the amount of time needed

Therefore speed is the amount of time passed until the first correct output dump is observable

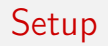

- Two datasets: Malpedia [\[2\]](#page-42-1) and Malshare [\[1\]](#page-42-2) 2017
- Malpedia
	- Well curated malware corpus
	- Ground truth through manually unpacked/dumped reference samples
- Malshare 2017
	- Every PE-file uploaded to Malshare in 2017
	- Contains also potentially goodware and not packed samples
	- No ground truth available
- Each sample runs for 10 minutes with and without hook
- TLSH to compare manually and automatically dumped samples
- Yara signatures from Malpedia's database to determine correctness

## Malpedia Correctness

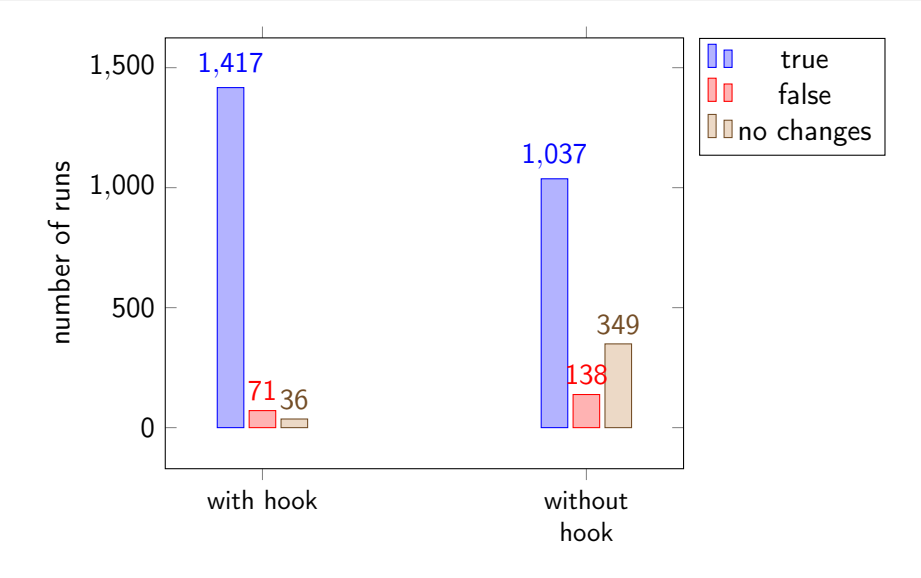

- No ground truth available
- Comparison of original header vs. dumped header
- Therefore not packed samples and goodware considered incorrect

# Malshare Correctness

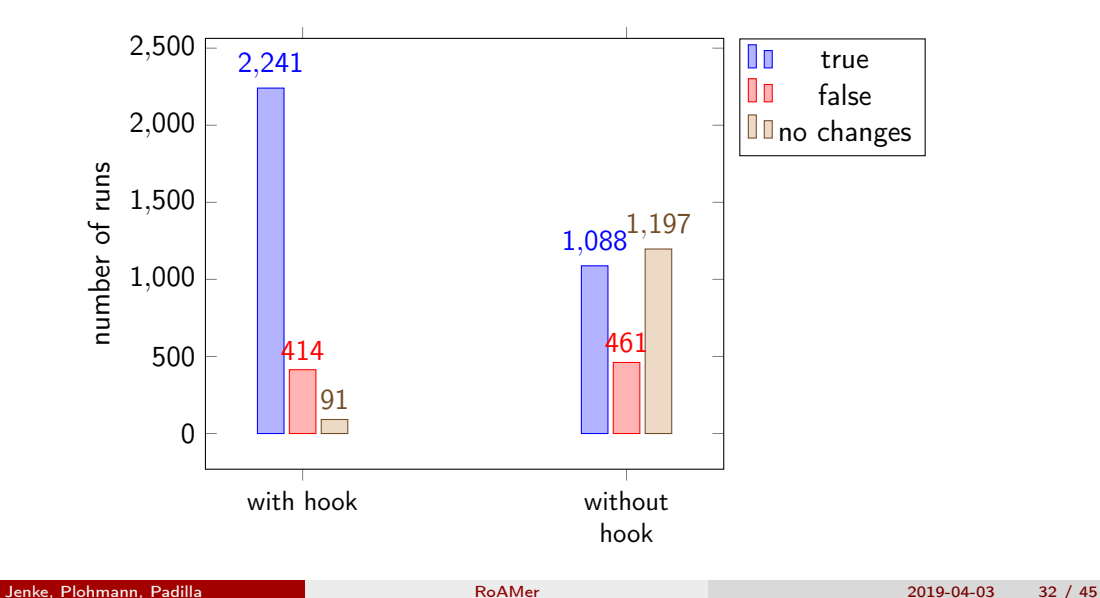

## Malpedia Precision

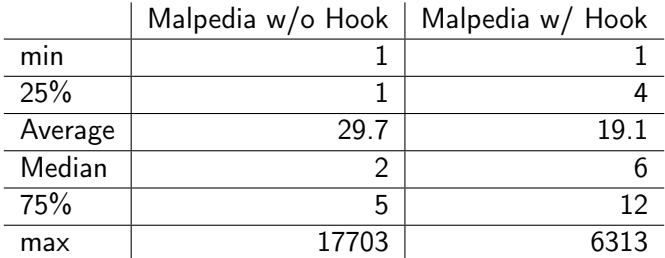

Table: Number of dumps for Malpedia

## Malpedia Precision

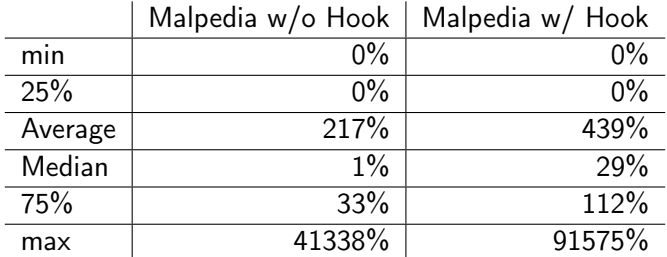

Table: Overhead size for Malpedia

#### Malshare Precision

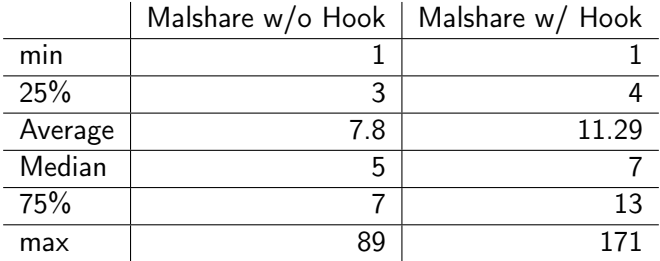

Table: Number of dumps for Malshare

#### Malshare Precision

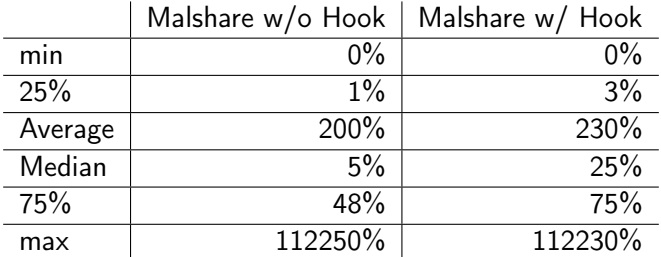

Table: Overhead size for Malshare

## Malpedia Speed

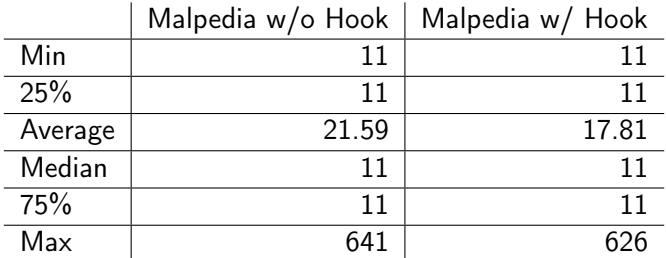

Table: Dump timing for Malshare in seconds

## Malshare Speed

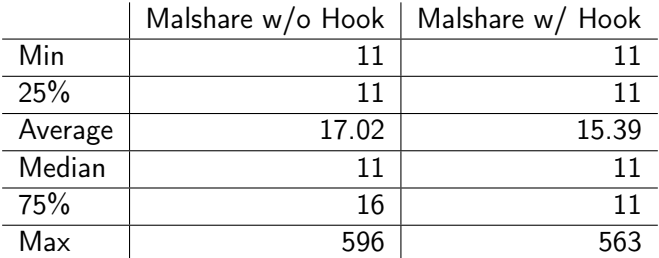

Table: Dump timing for Malshare in seconds

- Hook increases correctness and speed
- Hook decreases precision
- Tradeoff between correctness, speed, and precision
- Enable or disable the hook according to circumstances

- <span id="page-39-0"></span>[Introduction](#page-2-0)
- [Prerequisites](#page-7-0)
- <sup>3</sup> [Methodology](#page-11-0)
- [Implementation](#page-16-0)
- [Evaluation](#page-21-0)

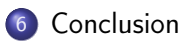

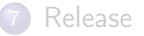

- RoAMer utilizes a technique commonly used by malware analysts
- Evaluated RoAMer against two data-sets
- With promising results
- **Good basis for future work**
- Unpacker based on introspection
- Post-processing of dumps
- Increasing compatibility with all packer classes
- Other ways to determine end of monitoring phase

## References

#### <span id="page-42-2"></span><span id="page-42-1"></span>F Cutler, S. Malshare. <http://malshare.com/>. Accessed: 2019-02-12. F Plohmann, D., Clauss, M., Enders, S., and Padilla, E. Malpedia: A collaborative effort to inventorize the malware landscape. The Journal on Cybercrime and Digital Investigations 3, 1 (2018). F Ugarte-Pedrero, X., Balzarotti, D., Santos, I., and Bringas, P. G.

<span id="page-42-0"></span>Sok: deep packer inspection: a longitudinal study of the complexity of run-time packers. In 2015 IEEE Symposium on Security and Privacy (2015), IEEE, pp. 659–673.

- <span id="page-43-0"></span><sup>1</sup> [Introduction](#page-2-0)
- 2 [Prerequisites](#page-7-0)
- <sup>3</sup> [Methodology](#page-11-0)
- 4 [Implementation](#page-16-0)
- 5 [Evaluation](#page-21-0)
- **6** [Conclusion](#page-39-0)

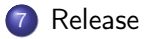

- <span id="page-44-0"></span>• Code is not in a good place, yet
- Please wait for the release on <https://github.com/UrmelAusDemEis/RoAMer>
- thorsten.jenke@fkie.fraunhofer.de
- Thank you for your kind attention.